*2002*

**WORK UNDERTAKEN**

# *TECHNICAL COOPERATION*

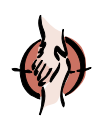

As part of INTAL's Work Program during the year 2002, the Institute undertook the follow-up of fourteen (14) projects still ongoing or initiated during the year. These projects are part of the fifty seven (57) projects begun as from July 1996, including those financed by the resources of INTAL's Contribution Fund.

At the same time, INTAL continued carrying out five (5) Associated Technical Cooperations and in the year 2002 started to implement other two (2) operations. These Associated Technical Cooperations are related to the following programs: Support to Trade Negotiations for Latin America and the Caribbean (countries of Central America, the Caribbean, Bolivia, Ecuador, Paraguay and Uruguay); Integration of MERCOSUR Financial System; Support to Application of Regulations against Unfair Trade Practices in MERCOSUR; Bank of Investment Projects in Non-Ferrous Metal Mining; Technical Assistance in the Program for the Institutional Strengthening of Argentina's Foreign Trade Policy; Support to the Initiative for the Integration of Regional Infrastructure in South America, and Technical Assistance in the Program for the Institutional Strengthening of the Ministry of Foreign Affairs, International Trade and Worship (MRECIC). It is to be noted that the concentration of some of these technical cooperations in the sub-region of MERCOSUR is based on a decision made by the Technical Cooperation Committee of MERCOSUR so that the IDB projects aimed at this integration plan be executed through INTAL, since there is no technical secretariat yet in that process. In the case of the other sub-regional plans, these projects are carried out by their respective secretariats.

Following is a brief description of the purposes and activities carried out through ongoing operations of regional technical cooperation and associated technical cooperations, including projects started and completed in the year 2002.

## **Project Proposal No. PA-001/02.** "Support to the Group of Prospective Reflections on MERCOSUR"

Objectives To support the development of tasks undertaken by the Group of Prospective Reflections on MERCOSUR in order to contribute to the enhancement of the integration process.

Activities This project will contribute to the organization of two meetings of the Group to be held on December 4, 2002, in Brazil: (a) a Seminar on MERCOSUR, covering economic, legal and institutional aspects, and (b) a Round Table intended to exchange ideas and experiences among bodies concerned with the issue of social indicators in MERCOSUR, to explore possible synergies among these initiatives and to evaluate the possibility of setting up a statistics database about the MERCOSUR's social field. All presentations and outcomes of both meetings will form part of a publication to be prepared by the Brazilian Ministry of Foreign Affairs.

1

**Project Proposal No. PA-001/02.** "Support to the Group of Prospective Reflections on MERCOSUR"

To support the development of tasks undertaken by the Group of Prospective Reflections on MERCOSUR in order to contribute to the enhancement of the integration process. **Objectives** 

This project will contribute to the organization of two meetings of the Group to be held on December 4, 2002, in Brazil: (a) a Seminar on MERCOSUR, covering economic, legal and institutional aspects, and (b) a Round Table intended to exchange ideas and experiences among bodies concerned with the issue of social indicators in MERCOSUR, to explore possible synergies among these initiatives and to evaluate the possibility of setting up a statistics database about the MERCOSUR's social field. All presentations and outcomes of both meetings will form part of a publication to be prepared by the Brazilian Ministry of Foreign Affairs. **Activities** 

**INTAL Contribution Fund (Project Document 546/02).** "Analysis of the National Trade Policy-Making Process in Central American Countries and in the Dominican Republic"

To reach an understanding-as in a similar project designed for other eight countries in the Western hemisphere-of the internal processes involved in international trade policy-making in six countries of Central America and in the Dominican Republic. More specifically, the project seeks to determine if participation of non-governmental organizations (NGOs) and other civil society groups within each country is possible and, if so, which is the most suitable procedure. **Objectives** 

The activities will consist in drafting seven memoranda, one per country, answering some questions, namely: whether there are established consultation procedures in the field of trade policy in each of the countries concerned; whether such procedures are transparent and made available to the general public and the press; whether Ministries engaged in trade policies have the power to undertake consultation initiatives on public policy-making and to raise public support for trade agreements by explaining their costs and benefits; which groups will be included in the consultation process (companies, chambers of commerce, agricultural sector, NGOs, universities, etc.); how the consultation plan will be devised; which role plays the Congress in each country in trade policy-making and, lastly, whether there are key recommendations in place to make trade policy-making processes more open and participatory. Subsequently, a workshop will be organized, in which authors will analyze and discuss the memoranda, an essay with recommendations will be prepared and, lastly, all the material will be published. The project will be jointly executed by the Inter-American Dialogue, the University of Toronto and the IDB's Integration, Trade and Hemispheric Issues Division. Activities

## **INTAL Contribution Fund (Project Document 545/02).** "Regional Public Goods and Regional Development Assistance"

To better understand the nature and scope of regional public goods and services provided by regional development agencies and to examine the reasons why a sub-global provision of international public goods is promoted. This will be an important input for the design, implementation, funding and assessment of regional projects. **Objectives** 

Activities related with this project will involve the drafting of some conceptual reports, the first of which will provide a general outlook of the restrictions and needs of regional public goods in Latin America and the Caribbean, together with an evaluation of past and present experiences. The other reports will approach specific issues such as health, education and environment and will be prepared by hired consultants. Consultants will present their studies during a conference to be held in November 2002 at IDB headquarters. **Activities** 

2

**INTAL Contribution Fund (Project Document 546/02).** "Analysis of the National Trade Policy-Making Process in Central American Countries and in the Dominican Republic"

To reach an understanding-as in a similar project designed for other eight countries in the Western hemisphere-of the internal processes involved in international trade policy-making in six countries of Central America and in the Dominican Republic. More specifically, the project seeks to determine if participation of non-governmental organizations (NGOs) and other civil society groups within each country is possible and, if so, which is the most suitable procedure. **Objectives** 

Actividades — The activities will consist in drafting seven memoranda, one per country, answering some questions, namely: whether there are established consultation procedures in the field of trade policy in each of the countries concerned; whether such procedures are transparent and made available to the general public and the press; whether Ministries engaged in trade policies have the power to undertake consultation initiatives on public policy-making and to raise public support for trade agreements by explaining their costs and benefits; which groups will be included in the consultation process (companies, chambers of commerce, agricultural sector, NGOs, universities, etc.); how the consultation plan will be devised; which role plays the Congress in each country in trade policy-making and, lastly, whether there are key recommendations in place to make trade policy-making processes more open and participatory. Subsequently, a workshop will be organized, in which authors will analyze and discuss the memoranda, an essay with recommendations will be prepared and, lastly, all the material will be published. The project will be jointly executed by the Inter-American Dialogue, the University of Toronto and the IDB's Integration, Trade and Hemispheric Issues Division.

**INTAL Contribution Fund (Project Document 544/02).** "Support to the Preparation of the Human Resources Training Program for Integration in Latin America and the Caribbean"

The CEFIR Foundation-a non-profit, non-governmental organization specialized in the training of human resources for the Latin American regional integration-submitted before the Bank an application for the development of a Human Resources Training Program to promote Integration in Latin America and the Caribbean. In order to respond to this application, the Bank incorporated an additional operation in its regional technical cooperation program; therefore, the objective of the project is to support the design and execution of this Program. **Objectives** 

Consulting services will be hired to technically support the CEFIR Foundation in the design and implementation of the Program. The activities will include the drawing up of a document that must contain all basic contents and features of an IDB's Operational Plan for Regional Technical Cooperation; support will be given to the CEFIR Foundation in drafting the supporting documents required for the IDB's Regional Technical Cooperation; missions will be conducted on the premises of the CEFIR Foundation and INTAL to meet the requirements of these activities. The consultant will work in close coordination and contact with the authorities of the CEFIR Foundation and INTAL's management so that activities be conducted efficiently. **Activities** 

#### **INTAL Contribution Fund (Project Document 543/02).** "Design of INTAL's Structure and Procedure"

To support compliance with the recommendations related to the INTAL's operational and administrative needs in accordance with the report by the IDB's Auditor General on Revision of INTAL's Operational and Administrative Activities. **Objectives** 

Activities will be carried out in three stages. In the first stage, a computerized system will be designed for the accounting and budget administration of technical cooperation projects. In the second stage, a basic structure for INTAL's formal organization will be defined. It must be capable of meeting its operational and administrative needs, complying with basic administrative principles and attaining the Bank's goals. In the third stage, a manual of accounting, administrative and budget control procedures will be prepared for INTAL, paying special attention to the reassignment of disbursement-processing related functions. These activities will be carried out by hired consultants who will have to abide by the schedule of tasks set down for this project. **Activities** 

## **INTAL Contribution Fund (Project Document 542/01).** "Start-Up of the Initiative for Regional Infrastructure Integration in South America"

To support the launching of the Initiative for Regional Infrastructure Integration in South America (IIRSA) by means of technical and logistic support for the functioning of the Executive Management Committee, the Secretariat of the Technical Coordination Committee, located at INTAL, and the Technical Executive Groups. **Objectives** 

Activities Collection of existing information on sectoral plans, studies and projects, regulatory and normative aspects of the fields of energy, telecommunications and transportation included in the area of influence of the pertinent hub; preparation of an inventory of projects classified according to their state; identification-based on collected information-of the potentials and obstacles for the development of the Inter-Oceanic, Andean and MERCOSUR-Chile Hubs, in a manner consistent with the regional, integrated and multisectoral IIRSA approach; preparation of a Work Program for the development of the mentioned Hubs, itemizing objectives, targets and works to be carried out; identification and promotion of networks and supportive channels for the initiative through contacts with national, sub-national, regional, provincial, departmental and local authorities, as well as with the private sector, civil society and specialized organizations that operate in the region; and preparation and update of the IIRSA website.

## **INTAL Contribution Fund (Project Document 541/01).** "Economic Integration in the Americas: A Look into the Twenty-First Century"

To support decisions on policies regarding the evolution of the integration process in the region through high level research activities focused on relevant issues related to that process. **Objectives** 

The project will involve academics, research groups, international organizations, policy makers, etc. to examine aspects of economic integration in America, covering four areas of analysis: (i) introductory analysis to set forth the conceptual, historical and global context in which integration in America is taking place; (ii) analysis of the fundamental matters of the economic integration-particularly modes, scope, intensity, strategies and mechanisms for its advancement; (iii) analysis of the possible impact of the economic integration process in different areas, such as growth, production and trade patterns, investments, labor markets, environment, etc; and (iv) analysis of the key points of economic policy. This point deserves special attention in a process involving various countries, is open to assessment by civil society and co-exists with other levels of global integration. This project is being carried out jointly with Harvard University. **Activities** 

#### **INTAL Contribution Fund (Project Document 540/01).** "Trade Integration and Institutional Capacity in Brazil"

To support the development of a diagnosis of the instruments and institutional capacities of the Brazilian government to lead trade integration initiatives and develop its foreign trade policy as part of the process to prepare for a prospective program with the Bank within the frame of the Sectoral Trade Facility. **Objectives** 

This project involves consulting activities aimed at fulfilling the previously mentioned objectives. The foreseen consulting activities will be: a strategic diagnosis of the institutional capacity and structure of the Brazilian Foreign Trade Chamber (CAMEX) in order to identify its main needs in the areas of: (i) definition of guidelines for designing and drawing up the Brazilian trade policy and promotion of national goods and services abroad; (ii) setting forth parameters, strategies and mechanisms to guide, coordinate and direct the bilateral and multilateral negotiations of the country in issues related to integration and foreign trade; and (iii) development of inter-institutional administration and coordination mechanisms within the framework of the organizations that form part of CAMEX, and of mechanisms of coordination and consultation with the private sectors on matters of foreign trade. Survey of the functioning organic structure of CAMEX and definition of a plan of activities associated to a prospective Program for Institutional Strengthening of CAMEX. This project was completed in the year 2002. **Activities** 

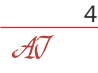

#### **ATN/SF-7095-RE (Project CTR-207/01-REG).** "Policy Fora and Special Events"

To support the analysis and dissemination of subjects referring to integration and trade in Latin America and the Caribbean, in order to generate policy recommendations at the level of public and private sectors, as well as to increase knowledge and awareness of these matters among civil society. **Objectives** 

To achieve these objectives, the following tasks stand out: hiring of experts to prepare studies to be used for debates in Policy Fora and special events, as well as consultants to follow up and coordinate their logistic and technical aspects; travels for selected participants from the public and private sectors to attend the Policy Fora and special events; organization and logistic support of the Policy Fora and special events and issuance of documents related to the Policy Fora and special events. **Activities** 

#### **ATN/SF-7095-RE (Project CTR-106/01-AND).** "Andean Community/INTAL Internship Program"

To promote the awareness of the principles and advances of Andean integration and the internationalization of its economies and to familiarize professionals from the member countries with the workings of the Community in order to ease the process to which the sub-region is committed by means of a training mechanism. **Objectives** 

Continuation of internships of young professionals from the member countries at the Secretariat of the Andean Community. During these internships, theoretical training is given, including integration strategies, both Andean and of other experiences, as well as the structure and characteristics of the Andean Community, in order to generate direct knowledge of the way the Community works and of each one of its issue areas. The internship ends with specific work done in one of the areas of the Community, thus allowing the trainee to deepen the knowledge acquired and to put it into practice. Two sessions of the Internship Program were carried out during 2002. This project was completed in the year 2002. **Activities** 

## **ATN/SF-7095-RE (Project CTR-105/01-REG).** "Support to Trade Negotiations for Latin America and the Caribbean"

To continue strengthening the negotiating capacity of the Governments of Latin America and the Caribbean regarding rules and disciplines issued by the World Trade Organization for its practical use in sub-regional, hemispheric and multilateral areas. **Objectives** 

The agenda of activities foreseen for the current period comprises Course-Workshops related to various areas of trade negotiations that will involve negotiators from all Latin America and the Caribbean. Priority will be given to activities such as: Calculation of anti-dumping and compensation rights; Customs assessment; Investments; Defense of competition; Intellectual Property; Negotiation techniques and mechanisms; Agriculture; Dispute settlement; Review of policies for OECS (Organization of Eastern Caribbean States) countries; Subsidies; Services; International food negotiations; Electronic commerce, among others. During 2002, thirteen training activities took place as part of this project. **Activities** 

#### **ATN/SF-7095-RE (Project CTR-302/01-REG).** "INTAL's Documentation Center, Information Systems and Databases"

To promote the dissemination of specialized bibliography, studies, regulatory or other types of information concerning ongoing or planned integration processes in Latin America and the Caribbean, through the activities of INTAL's Documentation Center and Library. Likewise, to continue updating and broadening the temporal and geographic coverage of DATAINTAL and other databases, as well as the Institute's Internet site. **Objectives** 

INTAL's Documentation Center and Library (CDI) disseminates information and bibliography in the field of integration and trade by means of a strategy that will allow it to become a cooperative regional center of information. With this project, CDI will have sufficient resources available to continue developing the tasks aimed at achieving its goal. Some of the most relevant tasks scheduled for the duration of the project are increasing INTAL's Publications Catalog and broadening and improving system designs that will simplify the regional projection of CDI's activities, particularly via Internet. Other important activities in this field are the implementation and updating of the databases of Foreign Trade Statistics-DATAINTAL-, the INTAL-MERCOSUR base (BIM), the base of Legal Treaties and Instruments of Integration and the Program for Holding Trade Rounds. **Activities** 

#### **ATN/SF-7095-RE (Project CTR-104/01-REG).** "Academic Investigation in the Field of Integration"

To continue supporting the strengthening of research capacity on subjects concerning the field of integration in Latin America and the Caribbean. **Objectives** 

In the case of RedInt-the formation of a network of Research Centers on the subject of integration was approved by the Executive Board of Directors of the Bank at the time the INTAL work plan was put into effect for the period 1996/1999-the summons is addressed to research institutions belonging to Latin American and Caribbean countries, either individually or by forming consortia, as the case may be. As to the INTAL award-open to professionals and/or academics from member countries of the Bank, whose work is deemed a contribution to the study of regional and hemispheric integration-a new call for participation will be issued on the subject of "Coordination of Macroeconomic Policies and Monetary Cooperation: Perspectives within the Framework of Latin American and Caribbean Integration Processes". This project was completed in the year 2002. **Activities** 

#### **ATN/SF-7095-RE (Project CTR-401/01-REG).** "INTAL Publications"

To promote the dissemination of specialized studies, articles, information and ideas concerning the ongoing or planned integration processes in Latin America and the Caribbean, through a number of publications. **Objectives** 

INTAL publications to be supported by this project are divided into: (i) *Integration & Trade* Journal, a semi-annual publication in Spanish and English; (ii) INTAL Monthly Newsletter, a monthly publication in Spanish, Portuguese and English; (iii) Dissemination and Working Papers of INTAL and INTAL-ITD Series, specializing in the field of regional integration; (iv) Special Reports on Development of the Regional Integration Process, papers published in sequence as an updating instrument on the evolution of ongoing and planned integration schemes in Latin America and the Caribbean and at the hemispheric level. Worthy of underlining in this latter group is the publication of MERCOSUR, Andean, Central American and Caribbean Reports, as well as of reports emerging from the summons of the Network of Research Centers on Integration (REDINT). Likewise, special issues are published on other activities of INTAL (fora, seminars, regional technical cooperation, etc.). Details of the publications issued during the year 2002 are shown further on in this report. **Activities** 

## **Associated Technical Cooperation (CTA 012/02-MER) (LOAN 1279/OC-AR).** "Program for the Institutional Strengthening of the Ministry of Foreign Affairs, International Trade and Worship (MRECIC)"

To give technical support to the Program for the Institutional Strengthening of MRECIC in relation to activities involving the hiring of consulting services and the organization of training activities, according to the provisions set forth in the Loan Agreement signed between the Republic of Argentina and the Inter-American Development Bank. **Objectives** 

6  $\mathcal{A}\!\!\mathcal{J}$ 

INTAL will play the role of a technical advisor in the execution of the Program with regard to the development of works related to the components indicated below, thus supporting the management of the Program Execution Unit (PEU), headquartered at the Ministry of Foreign Affairs, International Trade and Worship in Argentina. The Program components in which INTAL will participate are: (i) the revision of the three candidate consultants and/or of the process to call for bids in connection with professional services; (ii) the presentation before the PEU of its non-objection to the three candidate consultants for its subsequent submittance before the IDB; and (iii) supporting the PEU in the organization and implementation of dissemination and training activities. INTAL's technical support will be given in coordination with the Bank's representatives in Argentina. **Activities** 

**Associated Technical Cooperation (CTA 010/01-RG) (ATN/SF-7775-RG).** "Project to Support the Plan of Action for the Integration of Regional Infrastructure in South America"

To support the establishment of a process enabling governments in South American countries to make coordinated decisions with the aim of: (i) making progress in the development of the regional physical infrastructure in the fields of transportation, communications and energy; and (ii) improving and harmonizing their regulatory frameworks. All projects resulting from this process are required, in turn, to have an active involvement of the private sector for their financing, to protect the environment and to foster integral social development. **Objectives** 

To attain these objectives, this project will consist of four activity groups: (1) Support to Executive Technical Groups (ETGs) by contracting supporting specialized consultants who must be highlyqualified professionals in the areas of transportation, communications and energy in order to coordinate and support the activities undertaken by the Executive Technical Groups in the hubs and sectoral processes of integration; (2) Logistic Support to IIRSA Secretariat and organization of meetings and seminars to be carried out by hiring the services of a professional and two assistants to manage the Secretariat and to design and update the website of the Initiative; (3) Regional infrastructure-specific technical studies financed by: (a) consultancies for the elaboration of diagnoses and methodological studies on financial, economic, environmental and risk aspects related to the potential projects for infrastructure or regulatory framework harmonization identified by the Initiative, and (b) mechanisms to disseminate the conclusions of these studies through publications or electronic distribution; (4) Evaluation by an independent consultant of the contribution made by the Institution to the implementation of the project activities. **Activities** 

## **Associated Technical Cooperation (CTA 009/00-MER) (ATN/SF-7276-RG).** "Bank of Investment Projects for Non-Ferrous Metal Mining"

To support the development of non-ferrous metal mining in the MERCOSUR countries, through the design and launching of a Bank of Investment Projects. Its specific objectives are the following: (a) to design a Bank of Investment Projects for Non-Ferrous Metal Mining; (b) to train the necessary personnel to launch the Bank. **Objectives** 

The priority function of the Bank will be the preparation and continuous update of an inventory of Investment Projects. Projects in the inventory will have their pertinent definition and will be evaluated according to economic indicators of performance and risk as defined by the methodology to be developed. This evaluation and classification methodology will be defined according to internationally recognized and accepted standards and will also take into account the environmental effects of the proposed projects. **Activities** 

## **Associated Technical Cooperation (CTA 007/00-MER) (ATN/SF-7287-RG).** "Unfair Trade Practices in MERCOSUR"

To contribute to the strengthening of the integration process in MERCOSUR by perfecting the protective instruments against unfair trade practices and ensuringtheir proper usage. **Objectives** 

Activities The project foresees activities aimed at creating proposals for improvement in the field based on the rules of the Regulations for the Defense against Dumping Imports from countries that are not members of MERCOSUR, developing the Common Regulations on Subsidies and transferring experiences of the North American Free Trade Agreement (NAFTA) to MERCOSUR. The cooperation between NAFTA and MERCOSUR focuses on strengthening the use of research techniques and the calculation of subsidies, for which an entity/agency of a NAFTA country with ample experience in the subject will be chosen.

### **Associated Technical Cooperation (CTA 008/01-MER) (LOAN 1206/OC-AR).** "Program for the Institutional Strengthening of Argentina's Foreign Trade Policy"

Objectives To give technical-administrative support to the Argentine Government in matters involving consultant service contracts and organization of training activities, as provided for in the Loan Agreement signed between the Government of the Argentine Republic and the Inter-American Development Bank.

Activities INTAL will act as technical-administrative assistant for the development of the following components of the Program, in support of the management of the Program Execution Unit (PEU), headquartered at the Ministry of Economy of the Argentine Republic. The components of the Program in which INTAL will participate are: (i) Institutional strengthening; and (ii) Interrelation of trade policy between the private sector and the provincial institutions of the public sector. The technical-administrative support of INTAL will be given in coordination with the Bank's representatives in Argentina.

### **Associated Technical Cooperation (CTA 006/00-MER) (ATN/SF-7032-RG).** "Integration of the Financial System of MERCOSUR"

Objectives To support MERCOSUR in the process of strengthening its financial integration through the diagnosis of the mechanics of Consolidated Global Supervision used by its members and to obtain recommendations in order to harmonize such procedures.

Activities The activities of this project include the preparation of comparative studies between legislations, procedures and consolidated supervision programs adopted by MERCOSUR countries. It also foresees the preparation of recommendations to member countries in order to perfect and make their respective legislations and supervision procedures compatible.

## **Associated Technical Cooperation (CTA 003/00-REG) (ATN/SF-6789-RG).** "Program to Support Trade Negotiations for Countries C and D of Latin America and the Caribbean"

Objectives To contribute to the improvement of the negotiating capabilities of the countries of Central America, the Caribbean, Bolivia, Ecuador, Paraguay and Uruguay in the framework of regulations and disciplines issued by the World Trade Organization (WTO).

Activities Within the framework of the Program, six Courses-Workshops were held during the year 2002 with the participation of countries C and D of the Bank, detailed further on in this report.

All the above-mentioned technical cooperations are carried out jointly with Integration, Trade and Hemispheric Issues Division of the Bank, as well as with other units of the institution, as indicated in each case.

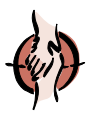

## *POLICY FORA AND SPECIAL EVENTS*

The Policy Fora and Special Events are discussion and debate meetings on the subject of integration, with the active participation and leading role of the private sector, including representatives of the business and labor sectors and non-governmental organizations (NGOs), as well as public authorities, sub-regional integration organizations and experts in the fields covered at each meeting.

During the year 2002, eleven Fora on Policy and twelve special events were held, co-organized with other entities or institutions. These events were attended by over 3,000 participants and gave rise to a significant number of documents that have been disseminated as books, CD-ROMs and reports, as well as through INTAL's and other institutions' sites on the Internet. A detailed list of the fora and events are shown in a summary chart further on in this report.

The Policy Fora held by INTAL concerned the issue of trade agreement negotiations at hemispheric level as well as their policy implications on the national sphere and on multilateral and sub-regional integration contexts. Special attention was given to subjects such as the challenges posed by the strengthening of integration processes in Latin America and the influence of such processes in choosing the site where to place foreign direct investment in the region. Worthy of mention is a series of meetings related with the participation that civil society has in shaping trade policies in the countries of the hemisphere. Lastly, the interregional relations with Asia and Europe were also approached and analyzed in these Fora. These events convened over 1,500 participants and gave rise to a great number of technical documents published and disseminated by the Institute through its website.

Apart from the policy fora and the special events organized by INTAL, officials of the Institute participated in four seminars and lectures on several subjects related to the Institute's field of action, as shown in the summary chart below.

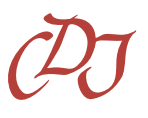

## *DISSEMINATION OF INFORMATION*

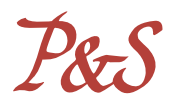

The three lines of action used by INTAL in this area are: the services of INTAL's Documentation Center (CDI); the preparation and updating of databases and other computerized systems, and the Institute's publications.

Concerning the CDI's services, statistical data on its activities during the year 2002 continue showing the evolution of the work done by the Center. In this regard, the most relevant information on the work carried out is the following:

In general terms, 28,503 inquiries were received, including inquiries in the CDI's reading room, inquiries from users living abroad or in the provinces and also searches for PDF files requested from the Documentation Center through the website. The above-mentioned figure is broken down below to better describe CDI's performance in the year 2002.

2,600 inquiries were responded to in CDI's reading room.

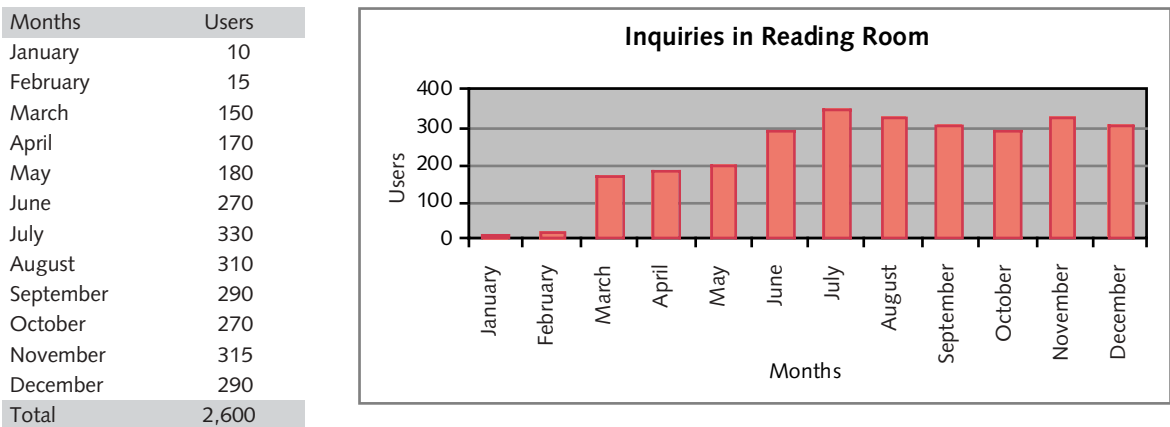

This represents a growth rate of 4% as compared to the previous year figures:

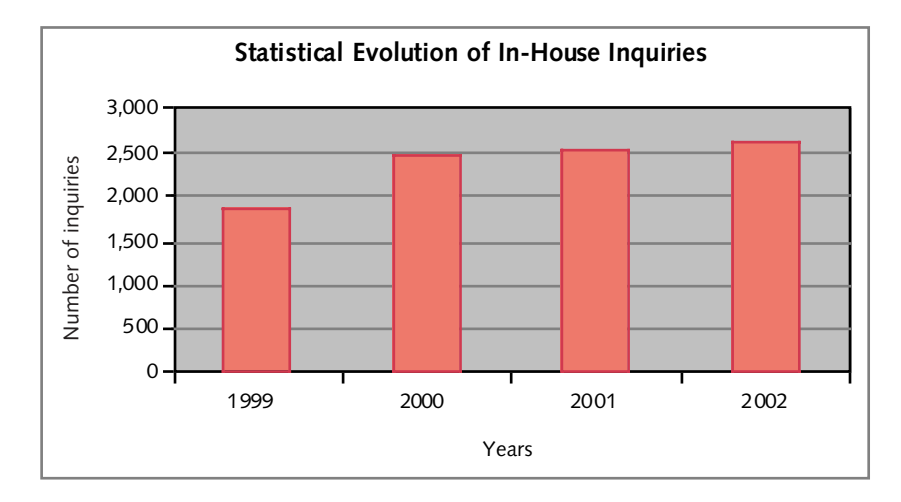

2,900 inquiries from users living abroad or in the provinces of Argentina were resolved electronically, by telephone or regular mail (in many cases, inquiries have to be resolved by using the three means of communication).

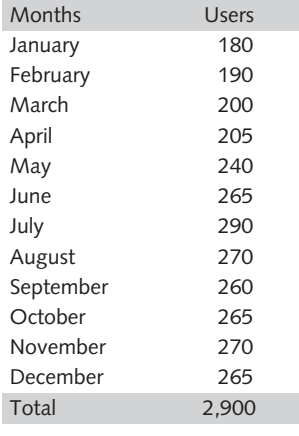

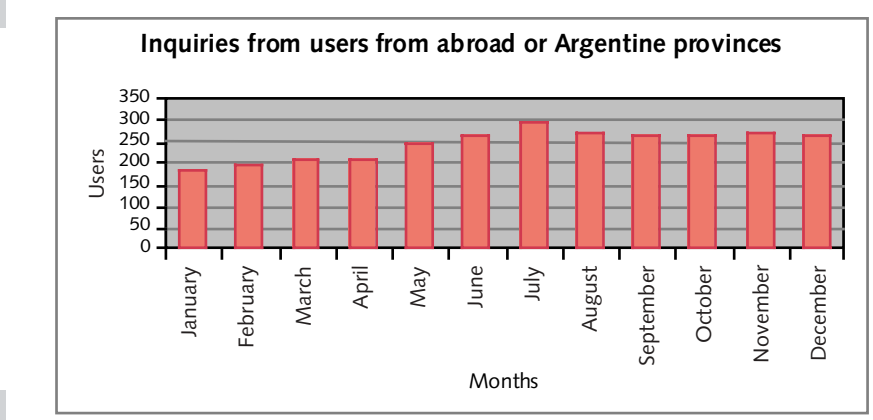

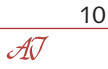

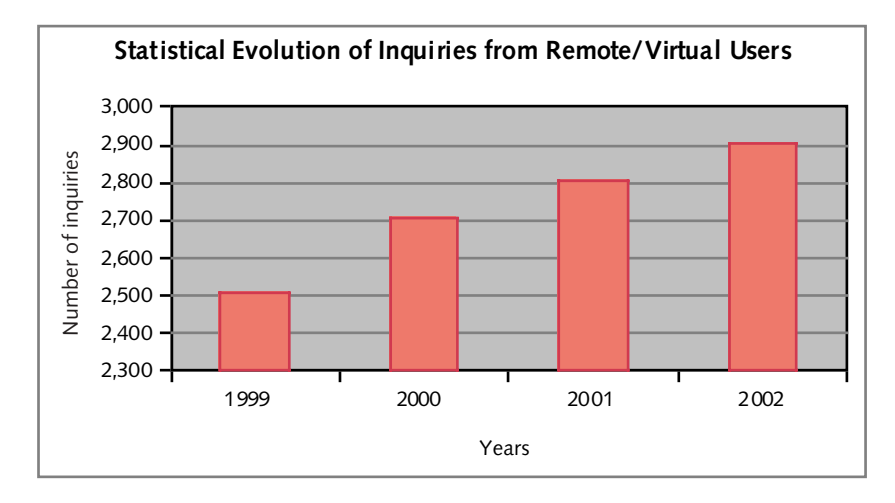

This represents a growth rate of 3.6% as compared to the previous year figures.

23,003 PDF files prepared by CDI were requested, including: the Analytic Indexes of Monthly Newsletters from 1997, 1998, 1999, 2000 and 2001, and the literature on MERCOSUR, FTAA, MCCA (Central American Common Market), the Caribbean Region, NAFTA, CAN (Andean Community), Dolarization and E-Commerce.

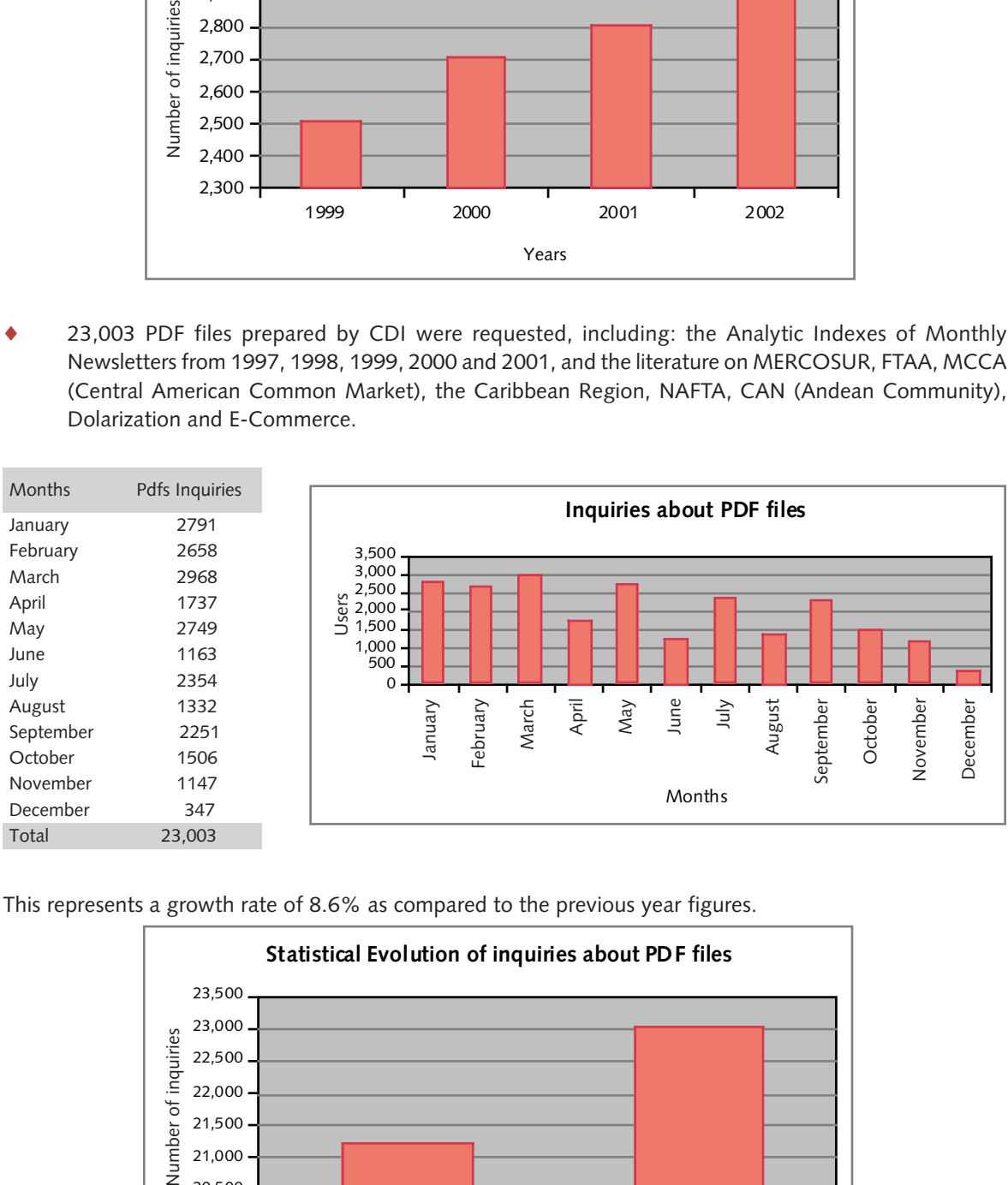

This represents a growth rate of 8.6% as compared to the previous year figures.

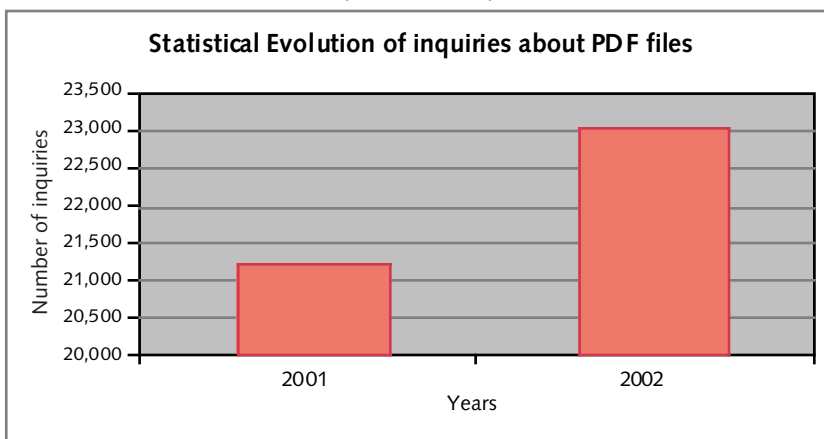

The graphic below shows that particular interest was aroused by PDF files made by CDI. This indicates how important it is to have an entity capable of giving access to information on integration and trade to people from the whole region. However, it should be borne in mind that in the case of electronic files individual searches are taken into account (i.e. each file visited counts as one inquiry), while remote users' personalized inquiries generally involve simultaneous requests about different subjects and/or materials. Obviously, this also holds true in the case of users who personally attend the reading room. This may easily explain quantitative differences for each item. Besides, it should be highlighted that the difference between direct inquiries for PDF files and those personalized is that the latter have the added value of an individual assistance to the end user. This description shows the quantitative importance of electronic services as well as the qualitative value involved in any individual advice.

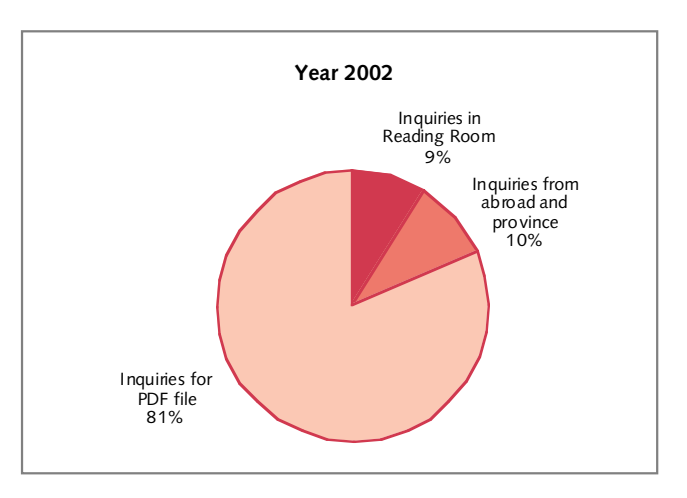

With regard to other concerns, assistance was given in the search for information, the compilation and the obtaining of material for the Monthly Newsletters. The twelve issues of INTAL's Monthly Newsletters were analyzed by subject in order to prepare an analytic index in Spanish and English, which can be consulted in the website: *http://www.iadb.org/intal/publicaciones/indice\_icm\_01.pdf.*

Bibliographic lists were also updated with existing material in the CDI on MERCOSUR, FTAA, the MCCA (Central American Common Market), NAFTA and the Andean Community.

## *http://www.iadb.org/intal/cdi/cdi.htm*

Since May 2002, a list of recent purchases was prepared, which is made available through the website and monthly updated. *http://www.iadb.org/intal/cdi/adquisiciones.html*

In addition, the list with hypertexts of the electronic periodical publications on regional integration and trade was updated. This task was undertaken every time a new title was added or modifications in the URL of some sites were noticed. *http://www.iadb.org/intal/cdi/periodicas.htm*

As to the technical processing of bibliographic material, 1,200 new records were entered in INTEG (books and documents), KARDEX (periodical publications) and DOCINT (documents from international organizations) databases. The negative selection of collections was made. Discarded publications were offered as donations. Thus, in July 2002, 41 periodical publications and 20 books or reports were donated; in November of the same year, 72 periodical publications and 29 books and reports were donated.

As to dissemination, information on INTAL was given by completing the forms sent by the following institutions and/or publishing houses: Journal of Economic Literature; Europa Publications; Gale Group; National Institute for Research Advancement; International Monetary Fund; R.R. Bowker; American Economic Association; UCLA Latin American Center; UNCTAD/WTO; Union of International Associations; Info Latin-America; Sistema

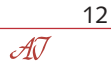

Latinoamericano de Información; Casa de América; University of Pittsburg; Commercial Intelligence Services; Pais Source Guide; UNESCO; McGann Associates; Universidad de Valencia; Culture Link Network.

As to data systems, it is important to point out that the Trade Statistics System of the Americas (DATAINTAL) has been modernized and updated. The new CD-ROM 3.1 version of the system offers a modernization of the inquiry options and of the technical characteristics and contents of DATAINTAL. This system contains statistics on imports and exports of countries in the American continent, by country of origin and destination, in volume and value, as per the tariff nomenclature used by each country. Likewise, a new version of DATAINTAL, available through the Institute's Internet page, offers important advances in technology and content, as compared to earlier versions. Modernization of the system was done with the technical support of the IDB's Statistics and Quantitative Analysis Unit.

There was a further updating of the INTAL-MERCOSUR Base (BIM), available through the Internet, which includes the basic legal instruments of the integration process as well as resolutions, decisions and guidelines from the respective executive and technical branches.

Also worthy of mention is the database of Legal Instruments of Economic Integration of Latin America and the Caribbean, which includes a compendium of legal instruments relevant to the integration process and receives a growing number of inquiries through the Internet thanks to its updating mechanism, which reflects the constant evolution experienced by the region in this field.

Finally, also still available in the Institute's website is the Directory of Economic Relations of Latin America and the Caribbean with Asia-Pacific, a database that contains information as to relevant governmental and non-governmental actors that work in the field of relations between both regions. This database is the result of the work jointly done with SELA's Permanent Secretariat.

As to publications, a total number of fifty-six (56) were published, the details of which are presented further on in this report. Aside from continuing with INTAL's usual series of publications, the series of sub-regional reports on integration was strengthened with the inclusion of the Andean reports (in Spanish and English) and CARICOM (in English), that were added to the Central American and MERCOSUR Reports. Likewise, the Catálogo INTAL 2000-2002 was updated with all the Institute's publications, databases and data systems as of December 2002.

In short, besides the above-mentioned 56 publications, the distribution of titles of earlier publications by the Institute, as well as of presentations or documents submitted in its fora and special events, both in print or electronically through INTAL's website, was continued. This distribution of publications and other technical documents comprised a total of 690,000 during the year 2002. The diagram below shows the substantial growth experienced by this activity as compared to the year 2001, representing 107%.

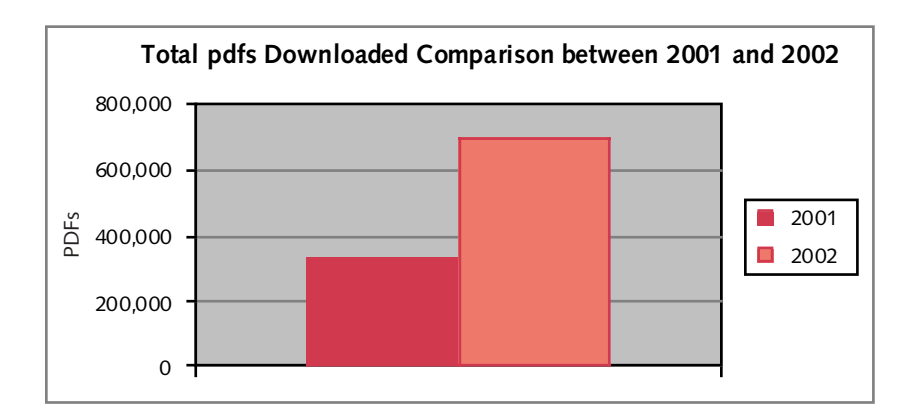

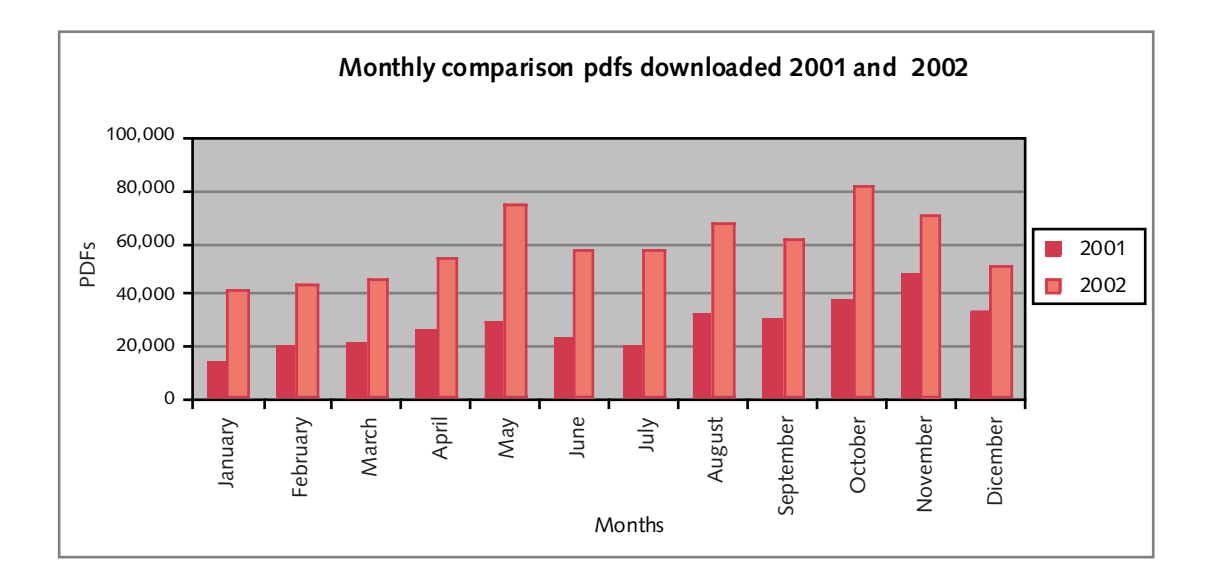

#### 123456789012345678901234567890121234567890123456789012345678901212345678901234567890 123456789012345678901234567890121234567890123456789012345678901212345678901234567890 123456789012345678901234567890121234567890123456789012345678901212345678901234567890 **TECHNICAL COOPERATIONS** 123456789012345678901234567890121234567890123456789012345678901212345678901234567890 123456789012345678901234567890121234567890123456789012345678901212345678901234567890 123456789012345678901234567890121234567890123456789012345678901212345678901234567890

- 123456789012345678901234567890121234567890123456789012345678901212345678901234567890 123456789012345678901234567890121234567890123456789012345678901212345678901234567890 1 0 ♦ "Support to the Group of Prospective Reflections on MERCOSUR"
- 123456789012345678901234567890121234567890123456789012345678901212345678901234567890  $1700/17$  "Analysis of the National Trade Policy-Making Process in Central American Countries and  $7/7$ 123456789012345678901234567890121234567890123456789012345678901212345678901234567890 1 0 123456789012345678901234567890121234567890123456789012345678901212345678901234567890 the Dominican Republic" 1 0
- 123456789012345678901234567890121234567890123456789012345678901212345678901234567890 123456789012345678901234567890121234567890123456789012345678901212345678901234567890 ♦ "Regional Public Goods and Regional Development Assistance" 123456789012345678901234567890121234567890123456789012345678901212345678901234567890
- 123456789012345678901234567890121234567890123456789012345678901212345678901234567890  $1/1$   $\sqrt{1/2}$  Support to the Human Resources Training Program for the Integration of Latin America 123456789012345678901234567890121234567890123456789012345678901212345678901234567890 123456789012345678901234567890121234567890123456789012345678901212345678901234567890 and the Caribbean" 123456789012345678901234567890121234567890123456789012345678901212345678901234567890 123456789012345678901234567890121234567890123456789012345678901212345678901234567890

123456789012345678901234567890121234567890123456789012345678901212345678901234567890

123456789012345678901234567890121234567890123456789012345678901212345678901234567890

123456789012345678901234567890121234567890123456789012345678901212345678901234567890

123456789012345678901234567890121234567890123456789012345678901212345678901234567890

123456789012345678901234567890121234567890123456789012345678901212345678901234567890

123456789012345678901234567890121234567890123456789012345678901212345678901234567890

1 0

123456789012345678901234567890121234567890123456789012345678901212345678901234567890

1 0

- $\frac{1}{2}$   $\frac{1}{2}$   $\frac{1}{2}$
- $\sqrt{\sqrt{2}}$  , Start-Up of the Initiative for Regional Infrastructure Integration in South America" / / / / / / /
- ///////////////////Economic Integration in the Americas: A Look into the Twenty-First Century/////////////////
- 123456789012345678901234567890121234567890123456789012345678901212345678901234567890 123456789012345678901234567890121234567890123456789012345678901212345678901234567890 123456789012345678901234567890121234567890123456789012345678901212345678901234567890 ♦ "Trade Integration and Institutional Capacity in Brazil"
- $\frac{1}{2}$   $\frac{1}{2}$   $\frac{1}{2}$
- 123456789012345678901234567890121234567890123456789012345678901212345678901234567890 123456789012345678901234567890121234567890123456789012345678901212345678901234567890 ♦ "Andean Community/INTAL Internship Program" 12345678888901234567891234567889123456789012345678134567813456781345678789012345678901
- $1/1$   $\sqrt{2/1/2}$  "Support to Trade Negotiations for Latin America and the Caribbean"
- 123456789012345678901234567890121234567890123456789012345678901212345678901234567890 123456789012345678901234567890121234567890123456789012345678901212345678901234567890 123456789012345678901234567890121234567890123456789012345678901212345678901234567890 ♦ "Academic Investigation in the Field of Integration"
- 123456789012345678901234567890121234567890123456789012345678901212345678901234567890 123456789012345678901234567890121234567890123456789012345678901212345678901234567890 ♦ "INTAL's Documentation Center, Information System and Databases"
- 1 0  $\frac{1}{2}$   $\frac{1}{2}$  123456789012345678901234567890121234567890123456789012345678901212345678901234567890

#### 1 0 **ASSOCIATED TECHNICAL COOPERATIONS** 0 0

 0  $1/3$  Support to Trade Negotiations for Central American Countries, the Caribbean, Bolivia, Ecuador,  $\sqrt{2}$  $\frac{1}{2}$  Paraguay and Uruguay"  $\frac{1}{2}$   $\frac{1}{2}$ 0

0

- 0 1 0 ♦ "Financial System Integration in MERCOSUR"
- 0 123456789012345678901234567890121234567890123456789012345678901212345678901234567890 ♦ "Unfair Trade Practices in MERCOSUR"
- 0  $\sqrt{\sqrt{2}}$  Technical Assistance for the Institutional Strengthening of Argentina's Foreign Trade Policy"////
- 0 1 0 ♦ "Bank of Investment Projects in Non-Ferrous Metal Mining"
- 0  $\sqrt{\blacktriangle}$  / "Action Plan to Support the Initiative for the Integration of Regional Infrastructure in South America "// 0
- $\sqrt{\blacklozenge}$  / "Technical Assistance in the Program for the Institutional Strengthening of the Ministry of Foreign  $\diagup$  0 123456789012345678901234567890121234567890123456789012345678901212345678901234567890 Affairs, International Trade and Worship (MRECIC)" 0

#### 0 123456789012345678901234567890121234567890123456789012345678901212345678901234567890 **IDB/INTAL-WTO TRAINING PROGRAM** 1<del>23456781891234567891234567890123456789012345678781234567878123456787812345678781234567878123456789012345678901234</del>

6 to 9/05/02. "Course on Dispute Settlement Procedures and Practices and Dispute Settlement  $\sqrt{ }$  Understanding Negotiations for Caribbean Countries", Kingston, Jamaica. Participating countries:  $\sqrt{ }$  $\sqrt{2}$  Antigua and Barbuda, Bahamas, Barbados, Belize, Dominica, Grenada, Guyana, Jamaica, Saint Kitts  $\sqrt{2}$   $\sqrt{}$  and Nevis, Saint Lucia, Saint Vincent and the Grenadines, Suriname and Trinidad & Tobago. Organizing  $\sqrt{}$  $\frac{1}{2}$  institutions: IDB/INTAL, WTO, CARICOM Secretariat, Jamaica's Ministry of Foreign Affairs.

**127 to 30/05/02.** "Course on Dispute Settlement Procedures and Practices and Dispute Settlement / Understanding Negotiations", Tegucigalpa, Honduras. Participating countries: Belize, Costa Rica, El Salvador, Guatemala, Honduras, Nicaragua, Panama and the Dominican Republic. Organizing 0 123456789012345678901234567890121234567890123456789012345678901212345678901234567890 institutions: IDB/INTAL, WTO, CABEI.

 

 0

 $\sqrt{3}$  to 5/06/02. "Course on the Implementation of Sanitary and Phytosanitary Measures: The Challenge  $\sqrt{2}$ of Central American Development", Panama, Panama Republic. Participating countries: Belize, Costa  $\sqrt{R}$ ica, El Salvador, Guatemala, Honduras, Nicaragua, Panama and the Dominican Republic. Organizing 123456789012345678901234567890121234567890123456789012345678901212345678901234567890 institutions: IDB/INTAL, WTO, CABEI, Government of Panama.

 

 $\sqrt{25}$  to 28/06/02. "Course on Dispute Settlement Procedures and Practices and Dispute Settlement / Understanding Negotiations", Bogotá, Colombia. Participating countries: Argentina, Brazil, Bolivia,  $\diagup$  Colombia, Chile, Ecuador, Mexico, Paraguay, Peru, Uruguay and Venezuela. Organizing institutions:  $\diagup$ XIDB/INTAL, WTO, Colombia's Ministry of Foreign Trade (MINCOMEX). ///////////////////////

 

**125 to 27/06/02. "Course on Disciplines Applicable to Subsidies", Managua, Nicaragua. Participating**  $\sqrt{\frac{1}{2}}$ countries: Belize, Costa Rica, El Salvador, Guatemala, Honduras, Nicaragua, Panama and the Dominican 123456789012345678901234567890121234567890123456789012345678901212345678901234567890 Republic. Organizing institutions: IDB/INTAL, WTO, CABEI.

 

**12 to 13/08/02.** "Regional Course on the Links between Trade and Investments within the Doha  $\sqrt{N}$  Work Program: Implications for Developing Countries of Reinforced Multilateral Cooperation", San //José, Costa Rica. Participating countries: Belize, Costa Rica, El Salvador, Guatemala, Honduras, 0  $\sqrt{N}$  Nicaragua, Panama and the Dominican Republic. Organizing institutions: IDB/INTAL, WTO, CABEI 123456789012345678901234567890121234567890123456789012345678901212345678901234567890 Costa Rica's Ministry of Foreign Trade (COMEX).

 

 $\mathcal{A}\mathcal{J}$ 

#### 123456789012345678901234567890121234567890123456789012345678901212345678901234567890 123456789012345678901234567890121234567890123456789012345678901212345678901234567890 1 0 **IDB/INTAL-WTO TRAINING PROGRAM** (1) 1) 1) 1) 1) 1) 1) 1) 1) 1) (continued) 1) 1) 1) 1) 1) 1) 1) 1) 1) 1) 1) 1) 1 1 0 1<del>234678787890123456789</del>12345678901234567890123456789012345678901234567890123456789012345678901234567890123456

1 0 123456789012345678901234567890121234567890123456789012345678901212345678901234567890

15 to 16/08/02. "Course on Multilateral Trade Negotiations on Agriculture", Brigdetown, Barbados.  $\sqrt{2}$  Participating countries: Antigua and Barbuda, Bahamas, Barbados, Belize, Dominica, Grenada, Guyana,  $\sqrt{2}$ 123456789012345678901234567890121234567890123456789012345678901212345678901234567890  $\sqrt{\frac{1}{2}}$  Jamaica, Saint Kitts and Nevis, Saint Lucia, Saint Vincent and the Grenadines, Suriname and Trinidad  $\sqrt{\frac{1}{2}}$ A & Tobago. Organizing institutions: IDB/INTAL, WTO, CARICOM's Secretariat.

123456789012345678901234567890121234567890123456789012345678901212345678901234567890 1 0

**5 to 6/09/02.** "Regional Course on the General Agreement on Trade in Services, Current Negotiations  $\sqrt{\ }$  on Services and Strategy Elements for CARICOM", Brigdetown, Barbados. Participating countries: Antigua and Barbuda, Bahamas, Barbados, Belize, Dominica, Grenada, Guyana, Jamaica, Saint Kitts 123456789012345678901234567890121234567890123456789012345678901212345678901234567890  $\sqrt{}$  and Nevis, Saint Lucia, Saint Vincent and the Grenadines, Suriname and Trinidad & Tobago. Organizing  $\sqrt{}$ 123456789012345678901234567890121234567890123456789012345678901212345678901234567890 1 0 institutions: IDB/INTAL, WTO, CARICOM's Secretariat.

123456789012345678901234567890121234567890123456789012345678901212345678901234567890 123456789012345678901234567890121234567890123456789012345678901212345678901234567890

**11 to 12/09/02.** "Regional Course for the Caribbean Countries on the WTO Agreement on Sanitary  $\sqrt{\phi}$  and Phytosanitary Measures", Brigdetown, Barbados. Participating countries: Antigua and Barbuda,  $\sqrt{\phi}$ 123456789012345678901234567890121234567890123456789012345678901212345678901234567890  $\sqrt{2}$ Bahamas, Barbados, Belize, Dominica, Grenada, Guyana, Jamaica, Saint Kitts and Nevis, Saint Lucia,  $\sqrt{2}$  $\sqrt{2}$  Saint Vincent and the Grenadines, Suriname and Trinidad & Tobago. Organizing institutions: IDB/ $\sqrt{2}$ 123456789012345678901234567890121234567890123456789012345678901212345678901234567890 1 0 INTAL, WTO, CARICOM's Secretariat. 123456789012345678901234567890121234567890123456789012345678901212345678901234567890

/ 16 to 27/09/02. "Second Brief Course on Trade Policy for LAIA Member Countries", Montevideo, Uruguay. Participating countries: LAIA Member Countries. Organizing institutions: IDB/INTAL, WTO, 123456789012345678901234567890121234567890123456789012345678901212345678901234567890 123456789012345678901234567890121234567890123456789012345678901212345678901234567890 123456789012345678901234567890121234567890123456789012345678901212345678901234567890 LAIA, and the Government of Spain.

123456789012345678901234567890121234567890123456789012345678901212345678901234567890

123456789012345678901234567890121234567890123456789012345678901212345678901234567890

123456789012345678901234567890121234567890123456789012345678901212345678901234567890 17 to 18/09/02. "Regional Seminar for Central American Countries Regarding Policies on Competition, Economic Development and the Multilateral System: the Doha Mandate and its Perspectives",  $\sqrt{\frac{1}{2}}$ Guatemala City, Guatemala. Participating countries: Costa Rica, El Salvador, Guatemala, Honduras, 1 0  $\sqrt{\frac{1}{N}}$ Nicaragua, Panama and the Dominican Republic. Organizing institutions: IDB/INTAL, WTO, CABEI.

 $\sqrt{25}$  to 26/09/02.  $\%$  Regional Seminar for Central American Countries on Textiles and Clothing", San 123456789012345678901234567890121234567890123456789012345678901212345678901234567890 // José, Costa Rica. Participating countries: Costa Rica, El Salvador, Guatemala, Honduras, Nicaragua, //  $\sqrt{P}$ anama and the Dominican Republic. Organizing institutions: IDB/INTAL, WTO, CABEI, /////////

123456789012345678901234567890121234567890123456789012345678901212345678901234567890 123456789012345678901234567890121234567890123456789012345678901212345678901234567890

123456789012345678901234567890121234567890123456789012345678901212345678901234567890

 $\sqrt{7}$  to 8/10/02. "Regional Seminar on the Links between Trade and Investments within the Doha Work  $\sqrt{2}$ Program: Implications for Developing Countries of Reinforced Multilateral Cooperation", Lima, Peru. 123456789012345678901234567890121234567890123456789012345678901212345678901234567890 Participating countries: Argentina, Bolivia, Brazil, Chile, Colombia, Mexico, Paraguay, Peru, Uruguay 123456789012345678901234567890121234567890123456789012345678901212345678901234567890  $\sqrt{ }$  and Venezuela. Organizing institutions: IDB/INTAL, WTO, UNCTAD, General Secretariat of the Andean  $\sqrt{ }$ 123456789012345678901234567890121234567890123456789012345678901212345678901234567890 123456789012345678901234567890121234567890123456789012345678901212345678901234567890 Community. 123456789012345678901234567890121234567890123456789012345678901212345678901234567890

 $\sqrt{9}$  to 18/10/02. "Intensive Training Program for Negotiators of International Investment Agreements",  $\sqrt{2}$ Lima, Peru. Participating countries: Argentina, Bolivia, Brazil, Chile, Colombia, Costa Rica, Guatemala, 123456789012345678901234567890121234567890123456789012345678901212345678901234567890 // Honduras, Mexico, Nicaragua, Panama, Paraguay, Peru, Dominican Republic, Uruguay, Venezuela. 1 Organizing institutions: IDB/INTAL, WTO, UNCTAD, Universidad de Lima. 11/11/11/11/11/11/11

123456789012345678901234567890121234567890123456789012345678901212345678901234567890

 $\sqrt{6}$  to 8/11/02. "Course on Toolkit for Trade Negotiators of Andean Community Countries ", Lima,  $\sqrt{2}$ Peru. Participating countries: Bolivia, Colombia, Ecuador, Peru and Venezuela. Organizing institutions: 123456789012345678901234567890121234567890123456789012345678901212345678901234567890 1DB/INTAL, WTO, General Secretariat of the Andean Community. 11/1/1/1/1/1/1/1/1/

123456789012345678901234567890121234567890123456789012345678901212345678901234567890 1 0

/ 11 to 13/11/02. "Course on Toolkit for Trade Negotiators of MERCOSUR Countries", Montevideo, 123456789012345678901234567890121234567890123456789012345678901212345678901234567890 Uruguay. Participating countries: Argentina, Brazil, Chile, Paraguay and Uruguay. Organizing 123456789012345678901234567890121234567890123456789012345678901212345678901234567890 123456789012345678901234567890121234567890123456789012345678901212345678901234567890 institutions: IDB/INTAL, WTO, LAIA.

123456789012345678901234567890121234567890123456789012345678901212345678901234567890 123456789012345678901234567890121234567890123456789012345678901212345678901234567890

1 0

#### 1 0 **IDB/INTAL-WTO TRAINING PROGRAM** 0 123456789012345678901234567890121234567890123456789012345678901212345678901234567890 (continued) 0 1<del>234678787890123456789</del>12345678901234567890123456789012345678901234567890123456789012345678901234567890123456

 0 

**12 to 14/11/02.** "Sub-regional Course for the Caribbean Countries on Government Procurement".  $\sqrt{2}$  Kingston, Jamaica. Participating countries: Antigua and Barbuda, Bahamas, Barbados, Belize, Dominica,  $\sqrt{2}$  $\sqrt{\,}$  Grenada, Guyana, Jamaica, Saint Kitts and Nevis, Saint Lucia, Saint Vincent and the Grenadines, Suriname  $\sqrt{\,}$  $1/2$  and Trinidad & Tobago. Organizing institutions: IDB/INTAL, WTO, CRNM, the Government of Jamaica.

 0

18 to 20/11/02. "Course on Toolkit for Trade Negotiators of the Caribbean Countries", Bridgetown, Barbados. Participating countries: Antigua and Barbuda, Bahamas, Barbados, Belize, Dominica, Grenada, 0 0 123456789012345678901234567890121234567890123456789012345678901212345678901234567890 Guyana, Jamaica, Saint Kitts and Nevis, Saint Lucia, Saint Vincent and the Grenadines, Suriname and Trinidad & Tobago. Organizing institutions: IDB/INTAL, WTO, CRNM.

 0

 $\sqrt{25}$  to 27/11/02. "Course on Toolkit for Trade Negotiators of the Central American Countries",  $\sqrt{25}$  0 Guatemala City, Guatemala. Participating countries: Costa Rica, El Salvador, Guatemala, Honduras, 0 123456789012345678901234567890121234567890123456789012345678901212345678901234567890 Mexico and Nicaragua. Organizing institutions: IDB/INTAL, WTO, SIECA.

 0 

#### **POLITICAL FORA**

 February 26-27, 2002. "WTO Ministerial Conference on Trade", Washington, USA. Jointly organized with the World Trade Organization.  $\frac{1}{2}$  with the World Trade Organization. 0

 M**ay 27-28, 2002.** "Workshop on Trade Policy Making in Brazil", Brasilia and São Paulo, Brazil. Jointly  $\sqrt{\ }$  organized with the Inter-American Dialogue and the Munk Centre for International Studies of the  $\sqrt{\ }$  1 0 University of Toronto. 

May 27-28, 2002. "Trade-Related Capacity Building: Focus on the Americas - Conference and Donor 0  $\sqrt{}$  Workshop", Port of Spain, Trinidad & Tobago. Jointly organized with the Ministry of Foreign Relations  $\sqrt{}$ of Trinidad and Tobago, the Organization of American States (OAS) and the Economic Commission for 123456789012345678901234567890121234567890123456789012345678901212345678901234567890 Latin America and the Caribbean (ECLAC). 

May 31-June 1, 2002. "FTAA and Beyond: Prospects for Integration in the Americas", Boston, USA.  $\sqrt{}$  Jointly organized with the Center for International Development (CID) and David Rockefeller Center  $\sqrt{}$  123456789012345678901234567890121234567890123456789012345678901212345678901234567890 for Latin American Studies (DRCLAS), Harvard University. 

 $\sqrt{3}$  June 17-18, 2002. "Economic History and Performance of Caribbean Countries in the 20th Century", Port of Spain, Trinidad & Tobago. Jointly organized with the Social Science Research Council (SSRC) 123456789012345678901234567890121234567890123456789012345678901212345678901234567890 and the Association of Caribbean States (ACS).

 

**July 9, 2002.** "Second REDINT Integration Forum: Regional Integration and Foreign Investment  $AX$ Microeconomic View", Washington, USA. Jointly organized with the IDB's Integration, Trade and  $\sqrt{$  Hemispheric Issues Division.  $\frac{1}{2}$  ( $\frac{1}{2}$  )  $\frac{1}{2}$  ( $\frac{1}{2}$  )  $\frac{1}{2}$  ( $\frac{1}{2}$   $\frac{1}{2}$   $\frac{1}{2}$   $\frac{1}{2}$   $\frac{1}{2}$   $\frac{1}{2}$   $\frac{1}{2}$   $\frac{1}{2}$   $\frac{1}{2}$   $\frac{1}{2}$   $\frac{1}{2}$   $\frac{1}{2}$   $\frac{1}{2}$ 

 **September 26-27, 2002.** "Seminario sobre las Normas de Derecho Originario y Derivado del X MERCOSUR. Su Incorporación a los Ordenamientos Jurídicos de los Países Partes". Montevideo, Uruguay. Jointly organized with Consejo Argentino para las Relaciones Internacionales (CARI)0 and 0 123456789012345678901234567890121234567890123456789012345678901212345678901234567890 the Administrative Secretariat of MERCOSUR (SAM).

 

 $A\mathcal{J}$ 

#### 123456789012345678901234567890121234567890123456789012345678901212345678901234567890 **2000 1234567800123456880123456889112121212121212121212121212121212123456780121212121212121212121212** 1 0 (1) 1) 1) 1) 1) 1) 1) 1) 1) 1) (continued) 1) 1) 1) 1) 1) 1) 1) 1) 1) 1) 1) 1) 1 1 0 1<del>234678787890123456789</del>1

1 0

123456789012345678901234567890121234567890123456789012345678901212345678901234567890 1 0 1 0 **October 2-3, 2002,** "Foro de Política: Los Nuevos Desafíos para la Integración Regional", Buenos  $\sqrt{\text{Aires}}$ , Argentina. Jointly organized with the Centro de Economía Internacional (CEI) of the Ministry of  $\sqrt{\sqrt{2}}$ 123456789012345678901234567890121234567890123456789012345678901212345678901234567890 **Toreign Affairs, International Trade and Worship of the Argentine Republic.** 

123456789012345678901234567890121234567890123456789012345678901212345678901234567890

1 0 **October 25, 2002.** "III Academic Colloquium of the Americas". Quito, Ecuador. Organized with the 1 0  $\sqrt{\frac{1}{2}}$  support of the Tripartite Committee (Inter-American Development Bank - IDB, Organization of American States (OAS) and the Economic Commission for Latin America and the Caribbean (ECLAC) in 1 0  $\sqrt{\frac{1}{\sqrt{1-\frac{1}{\sqrt{1-\frac{1}{\sqrt{1-\frac{1}{\sqrt{1-\frac{1}{\sqrt{1-\frac{1}{\sqrt{1-\frac{1}{\sqrt{1-\frac{1}{\sqrt{1-\frac{1}{\sqrt{1-\frac{1}{\sqrt{1-\frac{1}{\sqrt{1+\frac{1}{\sqrt{1+\frac{1}{\sqrt{1+\frac{1}{\sqrt{1+\frac{1}{\sqrt{1+\frac{1}{\sqrt{1+\frac{1}{\sqrt{1+\frac{1}{\sqrt{1+\frac{1}{\sqrt{1+\frac{1}{\sqrt{1+\frac{1}{\sqrt{1+\frac{1}{\sqrt{1+\frac{1}{\sqrt{1+\frac{1}{\sqrt{1+\frac$ 

1 0 123456789012345678901234567890121234567890123456789012345678901212345678901234567890 **December 12-13, 2002.** "V Meeting of the Network of Latin American and Caribbean Study Centers  $\sqrt{\frac{1}{2}}$  on the Asia-Pacific", Buenos Aires, Argentina. 1 0 123456789012345678901234567890121234567890123456789012345678901212345678901234567890

**December 15-16, 2002.** "Inter-American Development Bank/Harvard University Forum - FTAA and Beyond: Prospects for Integration in the Americas", Punta del Este, Uruguay. Jointly organized with  $\sqrt{}$  the David Rockefeller Center for Latin American Studies and the Center for International Development,  $\sqrt{}$  $\sqrt{1234}$  Nativard University.

123456789012345678901234567890121234567890123456789012345678901212345678901234567890 123456789012345678901234567890121234567890123456789012345678901212345678901234567890

#### 123456789012345678901234567890121234567890123456789012345678901212345678901234567890 123456789012345678901234567890121234567890123456789012345678901212345678901234567890 123456789012345678901234567890121234567890123456789012345678901212345678901234567890 **SPECIAL EVENTS**123456789012345678901234567890121234567890123456789012345678901212345678901234567890 123456789012345678901234567890121234567890123456789012345678901212345678901234567890 123456789012345678901234567890121234567890123456789012345678901212345678901234567890 123456789012345678901234567890121234567890123456789012345678901212345678901234567890

1 0 **March 21-22, 2002.** "Workshop on the Development of Common Social Indicators for MERCOSUR Member Countries, Bolivia and Chile", Buenos Aires, Argentina. Organized by the Ministry of Social 1 0  $\sqrt{\frac{1}{\sqrt{1-\frac{1}{\sqrt{1-\frac{1}{\sqrt{1-\frac{1}{\sqrt{1-\frac{1}{\sqrt{1-\frac{1}{\sqrt{1-\frac{1}{\sqrt{1-\frac{1}{\sqrt{1-\frac{1}{\sqrt{1-\frac{1}{\sqrt{1-\frac{1}{\sqrt{1-\frac{1}{\sqrt{1+\frac{1}{\sqrt{1+\frac{1}{\sqrt{1+\frac{1}{\sqrt{1+\frac{1}{\sqrt{1+\frac{1}{\sqrt{1+\frac{1}{\sqrt{1+\frac{1}{\sqrt{1+\frac{1}{\sqrt{1+\frac{1}{\sqrt{1+\frac{1}{\sqrt{1+\frac{1}{\sqrt{1+\frac{1}{\sqrt{1+\frac$ 

123456789012345678901234567890121234567890123456789012345678901212345678901234567890

123456789012345678901234567890121234567890123456789012345678901212345678901234567890 **April 23-24, 2002.** "Forum on the Impact of the Czech Republic and the VISEGRAD Countries joining 123456789012345678901234567890121234567890123456789012345678901212345678901234567890  $\sqrt{\text{the European Union and their Relationship with the MERCOSUR", Prague, Czech Republic. Jointly }$ corganized with the Ministry of Foreign Relations of the Czech Republic. 123456789012345678901234567890121234567890123456789012345678901212345678901234567890

123456789012345678901234567890121234567890123456789012345678901212345678901234567890 May 13, 2002. "VI Meeting of SID - Capitulo Uruguay", Montevideo, Uruguay. Organized by the 123456789012345678901234567890121234567890123456789012345678901212345678901234567890  $\sqrt{\frac{1}{2}}$ Society for International Development. 123456789012345678901234567890121234567890123456789012345678901212345678901234567890

123456789012345678901234567890121234567890123456789012345678901212345678901234567890  $\sqrt{M}$ ay 16-17, 2002. "Reunión del Grupo Técnico de Desarrollo Social del MERCOSUR, Bolivia y Chile // $\sqrt{M}$ Buenos Aires, Argentina. Organized by the Ministry of Social Development and Environment of the  $\angle$ 123456789012345678901234567890121234567890123456789012345678901212345678901234567890 123456789012345678901234567890121234567890123456789012345678901212345678901234567890 123456789012345678901234567890121234567890123456789012345678901212345678901234567890 Argentine Republic.

123456789012345678901234567890121234567890123456789012345678901212345678901234567890

May 20-21, 2002. "1er. Encuentro Internacional: La Cultura como Factor de Desarrollo e Integración 123456789012345678901234567890121234567890123456789012345678901212345678901234567890  $\sqrt{1}$  Regional", Buenos Aires, Argentina. Jointly organized with the Convenio Andrés Bello (CAB), the  $\sqrt{1}$ Cámara Argentina de Productores Artísticos y Culturales (CAPAC), and the Comisión Empresaria 123456789012345678901234567890121234567890123456789012345678901212345678901234567890 1 0 MIPyMES MERCOSUR. 123456789012345678901234567890121234567890123456789012345678901212345678901234567890

123456789012345678901234567890121234567890123456789012345678901212345678901234567890 May 23, 2002. "VIII Encuentro Regional del Foro de Mujeres del MERCOSUR", Buenos Aires, Argentina.  $\sqrt{2}$  Organized by the Foro de Mujeres del MERCOSUR.  $\sqrt{\frac{1}{1}}$ 1 0

123456789012345678901234567890121234567890123456789012345678901212345678901234567890  $\sqrt{3}$  June 26-27, 2002. "International Conference: Fiscal Federalism in MERCOSUR: the Challenges of  $\sqrt{2}$ Regional Integration". Porto Alegre, Brazil. Jointly organized with the Forum of Federations: an International Network on Federalism and the Secretaria da Fazenda of the State of Rio Grande do Sul. 123456789012345678901234567890121234567890123456789012345678901212345678901234567890

#### 0 1 0 **SPECIAL EVENTS** 1 0 (continued) 0

 0 

Ju**ly 24-27, 2002.** "IV Encuentro Internacional de Economía: La Construcción de una Economía Basada en la Justicia, la Libertad y la Paz", Córdoba, Argentina. Organized by the Fundación Centro de 0 123456789012345678901234567890121234567890123456789012345678901212345678901234567890 Investigaciones Económicas de Córdoba (CIEC).

0

 0 √ October 24, 2002. "Reunião do Grupo Técnico da Reunião de Ministros de Desenvolvimento Social √ do Mercosul, Bolivia y Chile", Porto Alegre, Brazil. Organized by the Social Development Ministries of 0  $\sqrt{\frac{1}{\sqrt{1-\frac{1}{\sqrt{1-\frac{1}{\sqrt{1-\frac{1}{\sqrt{1-\frac{1}{\sqrt{1-\frac{1}{\sqrt{1-\frac{1}{\sqrt{1-\frac{1}{\sqrt{1-\frac{1}{\sqrt{1-\frac{1}{\sqrt{1-\frac{1}{\sqrt{1-\frac{1}{\sqrt{1+\frac{1}{\sqrt{1+\frac{1}{\sqrt{1+\frac{1}{\sqrt{1+\frac{1}{\sqrt{1+\frac{1}{\sqrt{1+\frac{1}{\sqrt{1+\frac{1}{\sqrt{1+\frac{1}{\sqrt{1+\frac{1}{\sqrt{1+\frac{1}{\sqrt{1+\frac{1}{\sqrt{1+\frac{1}{\sqrt{1+\frac$ 0

November 6-7, 2002. "Regional Public Goods & Regional Development Assistance Conference 2002". Washington, DC, USA. Organized and sponsored by the Inter-American Development Bank (IDB),  $\sqrt{}$  the Asian Development Bank (ADB) and co-sponsored by the United States Agency for International  $\sqrt{}$  0  $\sqrt{\frac{1}{2}}$ Development (USAID).  $\sqrt{\frac{1}{1}}$ 0

 **December 4, 2002. "Seminário do Grupo de Reflexão Prospectiva sobre o Mercosul", Rio de Janeiro**, **A 8 Brazil. Organized by the Instituto de Pesquisa de Relações Internacionais.**  

December 6, 2002. "Competitiveness and the Sources of Long-Term Growth in the ABC Countries: Presentation and Discussion of the OECD 2002 Project", Buenos Aires, Argentina. Organized by the  $\sqrt{\text{Organization}}$  for Economic Co-operation and Development (OECD).

 0 0 

#### 0 123456789012345678901234567890121234567890123456789012345678901212345678901234567890 **PARTICIPATION IN SEMINARS AND CONFERENCES**

 

 0 

**If I anuary 16-18, 2002.** "V International Conference for the Integration of Women in the Americas",  $\sqrt{ }$ Punta del Este, Uruguay. Organized by the Americas Forum Foundation and the Konrad Adenauer  $\sqrt{\frac{1}{2}}$  Foundation. 

 April 12, 2002. All Seminario Internacional Integración y Cooperación Atlántico-Pacífico", Rosario, Argentina. Organized by the Universidad Nacional de Rosario, Cátedra Internacional Andrés Bello. / / 

 $\sqrt{M}$ ay 8, 2002. "Conferencia: Integración Regional en América Latina y el Caribe", Buenos Aires,  $\sqrt{2}$ Argentina. Organized by Asociación de Bancos Públicos y Privados de la República Argentina 0  $\chi$  (ABAPPRA). (All and all and all and all and all and all and all and all and all and all and all and all and all and all and all and all and all and all and all and all and all and all and all and all and all and all 

 

November 14-15, 2002. "Il Simposio de Comercio Exterior: El Comercio Exterior como Estrategia de 0  $\sqrt{\ }$  Desarrollo", Buenos Aires, Argentina. Organized by the Consejo Profesional de Ciencias Económicas  $\sqrt{\ }$ 123456789012345678901234567890121234567890123456789012345678901212345678901234567890 de la Ciudad Autónoma de Buenos Aires.

 $A\mathcal{J}$ 

#### **PUBLICATIONS**

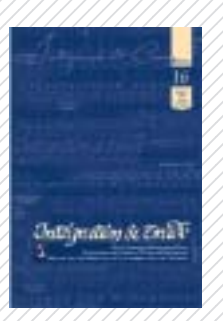

 1 0 *INTAL Monthly Newsletter Journal* Issue 16, in English and Spanish

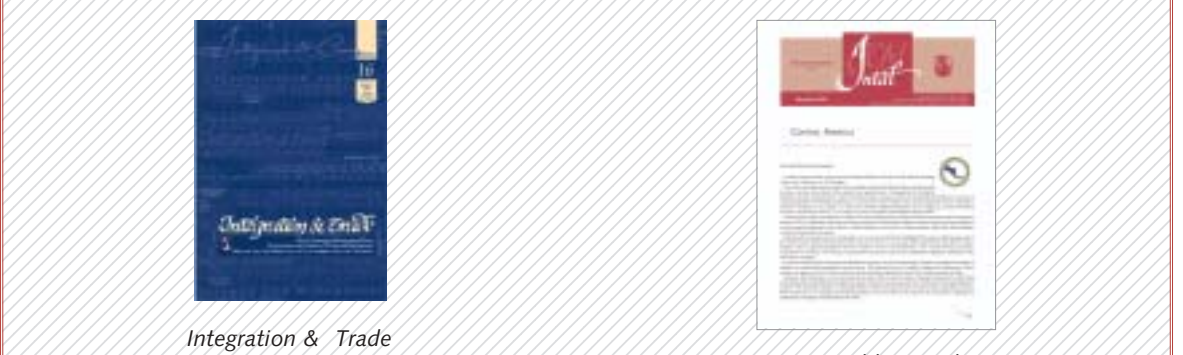

 123456789012345678901234567890121234567890123456789012345678901212345678901234567890 1 0 Issues 66 to 77, in Spanish, 123456789012345678901234567890121234567890123456789012345678901212345678901234567890 English and Portuguese

#### 123456789012345678901234567890121234567890123456789012345678901212345678901234567890 123456789012345678901234567890121234567890123456789012345678901212345678901234567890 *Sub-Regional Integration* 1 0 *Report Series*

 0 0

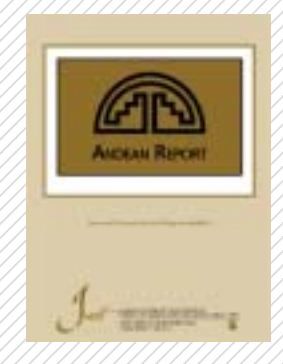

 123456789012345678901234567890121234567890123456789012345678901212345678901234567890 *CARICOM Report* 12333 1234 1234 1234 1235 1236 1237 1238 1239 1239 1239 1239 1239 1239 1230 1231 1232 1233 1234 1235 1236 1237  $\mathcal{O}(\mathcal{O}(\mathcal{$ *Andean Report* Issue 1,

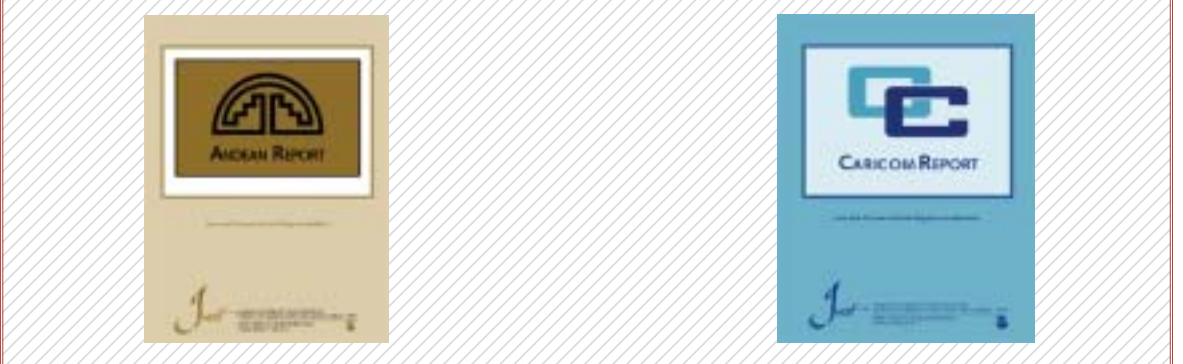

Issue 1, in English

#### *345688901234568901234568901234568901234568901234568901234567801234567801234568901234568901234568901234568901234* 123456789012345678901234567890121234567890123456789012345678901212345678901234567890 *INTAL - ITD - STA Series*

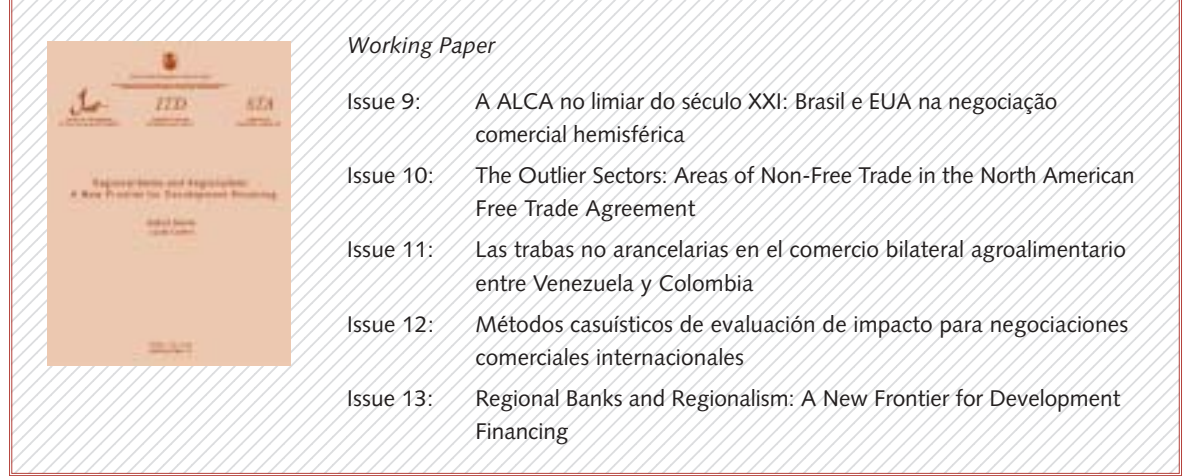

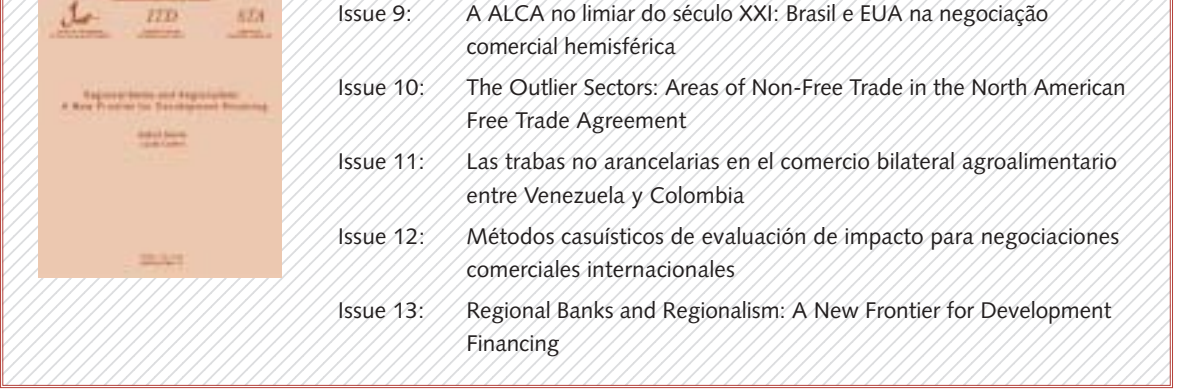

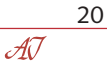

#### 0 0 123456789012345678901234567890121234567890123456789012345678901212345678901234567890 *INTAL - ITD - STA Series* 0

 0 

#### 0 *Dissemination Papers*

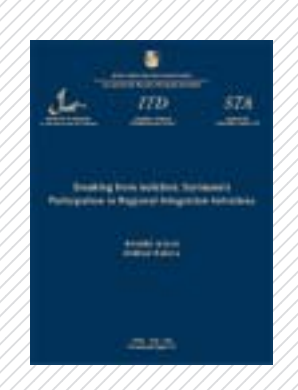

![](_page_20_Picture_561.jpeg)

#### 123456789012345678901234567890121234567890123456789012345678901212345678901234567890 *Special Reports Series*

 0 

Perspectivas y desafíos del proceso de integración Argentino-Chileno a diez ////// 0 123456789012345678901234567890121234567890123456789012345678901212345678901234567890 años del ACE 16

![](_page_20_Picture_6.jpeg)

#### 123456789012345678901234567890121234567890123456789012345678901212345678901234567890 *RedINT Series*

 

 *34568890123456890123456890123456890123456890123456890123456780123456780123456890123456890123456890123456890* 

![](_page_20_Picture_8.jpeg)

//// Integración regional e Inversión Extranjera Directa: El caso del MERCOSUR ///  $\mathcal{U}/\mathcal{S}$  Short Version)  $\mathcal{U}/\mathcal{U}/\mathcal{U}/\mathcal{U}/\mathcal{U}/\mathcal{U}/\mathcal{U}/\mathcal{U}/\mathcal{U}$ 

 123456789012345678901234567890121234567890123456789012345678901212345678901234567890 123456789012345678901234567890121234567890123456789012345678901212345678901234567890 Integración regional e Inversión Extranjera Directa: El caso del MERCOSUR  $\sqrt{2}$   $\sqrt{2}$   $\sqrt{2$ 

## **DATA BASES**

![](_page_21_Picture_1.jpeg)

**1 DATAINTAL** DATAINTAL AND DESCRIPTION OF A DESCRIPTION OF A VALUE OF A VALUE OF A VALUE OF A VALUE OF A VALUE OF A

![](_page_21_Picture_3.jpeg)

 $\mathcal{N}/\mathcal{N}/\mathcal{N}/\mathcal{N}/\mathcal{N}/\mathcal{N}/\mathcal{N}/\mathcal{N}/\mathcal{N}/\mathcal{N}/\mathcal{N}/\mathcal{N}/\mathcal{N}$ nstrumentos básicos de integración $\mathcal{N}$  123456789012345678901234567890121234567890123456789012345678901212345678901234567890 1 0 económica en América Latina y el Caribe - II **67891234587891234567812345678012345**78787878787878787878901234578789123457891234578912345678912345678912345 0 Spanish

![](_page_21_Picture_5.jpeg)

 $\mathcal{U}$  Base INTAL-MERCOSUR (BIM)  $\mathcal{U}$  (1) (1) (1) (1) (1) (1) (1) (1) (1) 1234<del>687891234578912345789123457890</del>1234578912345781345781345781345781345781345781345781345781 Spanish

![](_page_21_Picture_399.jpeg)

![](_page_21_Picture_8.jpeg)

 $1/1/$  Descriptores:  $1/1/1/1/1/1/1/1/1/1/1/1/1/1/1/1/2/2$ Directorio de las Relaciones Económicas  $\sqrt{1/1/1/1/1/1/2/2}$  $1/1/$ <sup> $\alpha$ kkkudole con Asia-Pacífico  $\alpha$ </sup>

  $\mathcal{A}\overline{\mathcal{V}}$